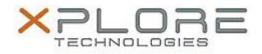

# Motion Computing Software Release Note

| Name                             | Intel Graphics Driver for Windows 7                                              |
|----------------------------------|----------------------------------------------------------------------------------|
| File Name                        | Intel_Graphic_32-bit_10.18.10.3945.zip<br>Intel_Graphic_64-bit_10.18.10.3945.zip |
| Release Date                     | October 9, 2014                                                                  |
| This Version                     | 10.18.10.3945                                                                    |
| Replaces<br>Version              | All previous versions                                                            |
| Intended Users                   | Motion Computing C5te and F5te users                                             |
| Intended<br>Product              | Motion Computing C5te and F5te Tablet PCs only                                   |
| File Size                        | 71 MB (32-bit), 127 MB (64-bit)                                                  |
| Supported<br>Operating<br>System | Windows 7 (32-bit/64-bit)                                                        |

- Black screen/hang seen when resuming system after monitor time out.
- In Tri Extended display configuration with 2 DisplayPort panels if you enter Sleep and disconnect one of the DP panels upon Resume hot plugging the DP panel cannot be detected.
- Tri Display Clone mode configuration does not persist when cycling from Tri Display Clone to Single Display and back to Tri Display Clone mode.

### What's New in this Release

• N/A

## Known Issues and Limitations

• N/A

# **Installation and Configuration Instructions**

### To install Graphics 10.18.10.3945, perform the following steps:

- 1. Download the update and save to the directory location of your choice.
- 2. Unzip the file to a location on your local drive.
- 3. Double-click the installer (setup.exe) and follow the prompts.

## Licensing

Refer to your applicable end-user licensing agreement for usage terms.